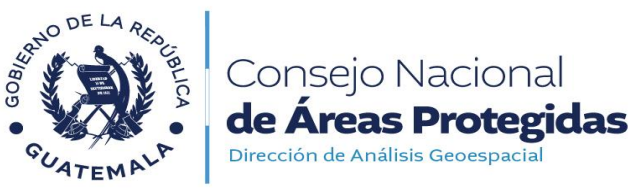

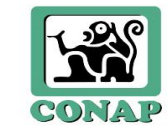

## **FORMULARIO SOLICITUD DE UBICACIÓN**

**INSTRUCCIONES:** Para poder "Ubicar un proyecto", con respecto al Sistema Guatemalteco de Áreas Protegidas -SIGAP-, el CONAP SOLICITA completar el siguiente formulario; de tratarse de un polígono o área que presenta más de 10 puntos de referencia, entregar las coordenadas en formato digital editable (CD); si fuera un predio o finca, indicar cada uno de los puntos o vértices que lo conforman; en el caso de proyectos lineales, adjuntar delimitación total del trayecto del proyecto (carretera, tubería, electricidad, etc.) Planos geográficos; deberá de verificar que se incluya el derrotero del plano (Azimut). Cualquier información *consultar al 22914600 CONAP, extensión 1603 Dirección de Análisis Geoespacial –DAGEOS-.*

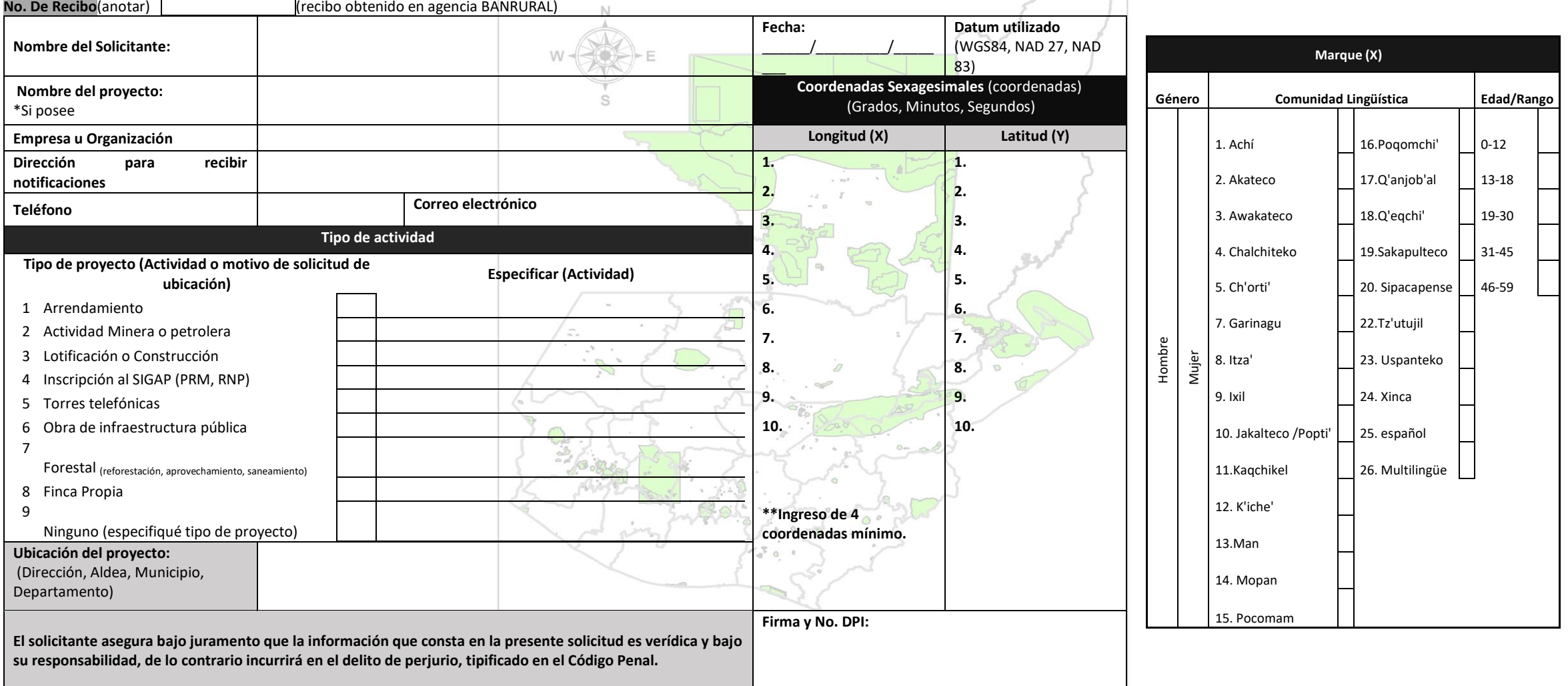